## **外部連携API テストページ**

自動帳票作成や、各種データーの取り込み、取得するための ConMas Web API を呼び出すテストページです。 HTML ソースからパラメーターの確認、API 呼び出し結果の形式などを確認することができます。

【オンプレミス版】

http://<サーバーの IP アドレスまたはホスト名> /ConMasAPI/Rests/Test/Test.htm

※SSL を利用し http 通信を行う場合

https://<サーバーの IP アドレスまたはホスト名> /ConMasAPI/Rests/Test/Test.htm

【クラウド版】

https://<ホスト名> /ConMasAPIXXXXXX/Rests/Test/Test.htm

※「ホスト名」「XXXXXX」

ConMas Manager の接続先 URL と同じです。

ConMas Manager 接続先 URL:https://<ホスト名>/ConMasManagerXXXXXX

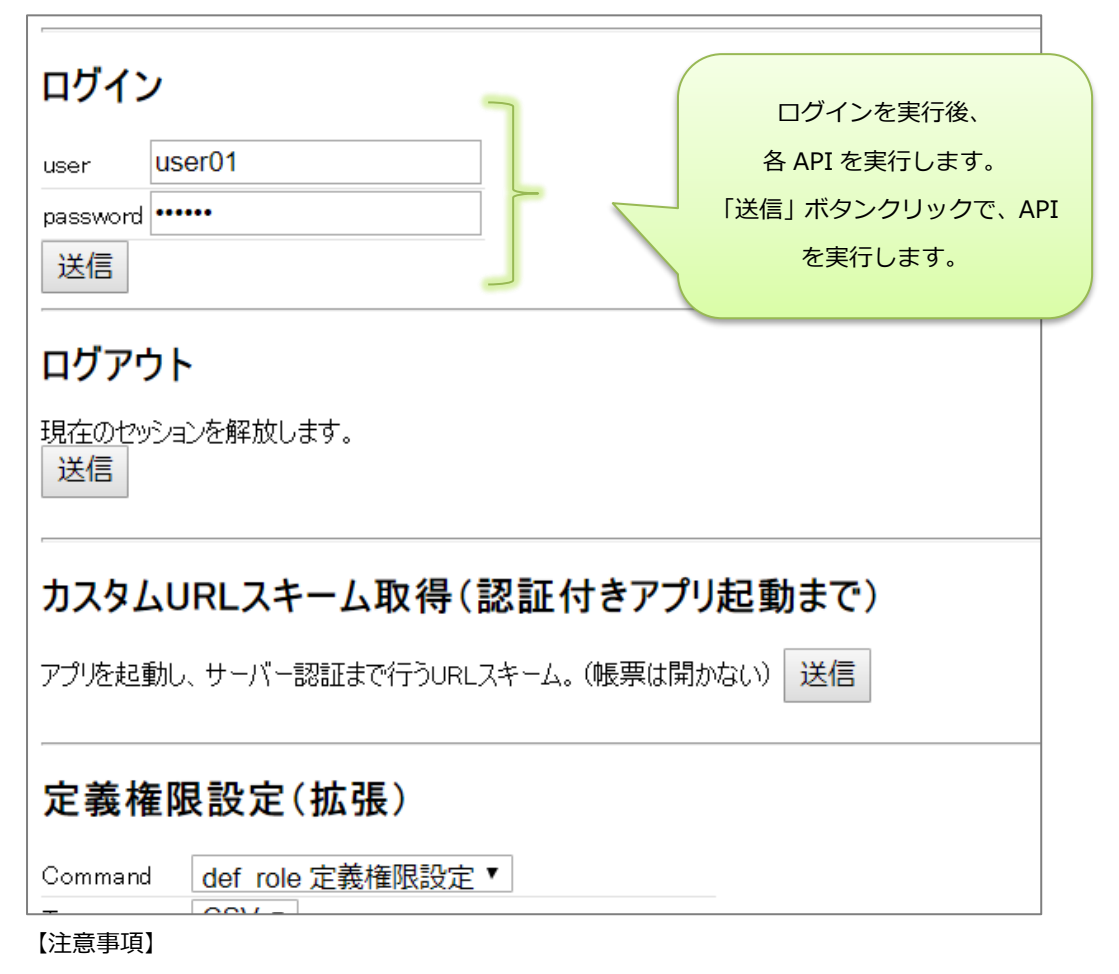

- ・ConMas Web API の実行には、サーバーへのログインが必要です。ログイン API を実行後、各 API を実行してください。
- ・**ConMas Server 内のデーターを操作します。(お客様環境内のデーターを操作します。)**
- **そのため、API 実行確認用のデーター(帳票定義、入力帳票など)を準備し実行してください。**
- ・本ページで、すべての API を確認することはできません。
- ・本ページで、すべてのリクエストパラメーターを設定することはできません。